# **Zendrive Documentation**

*Release 0.0.21*

**Zendrive**

February 02, 2017

Contents

[1 Analytics API Documentation](#page-4-0) 1

# **Analytics API Documentation**

# <span id="page-4-0"></span>**1.1 Introduction**

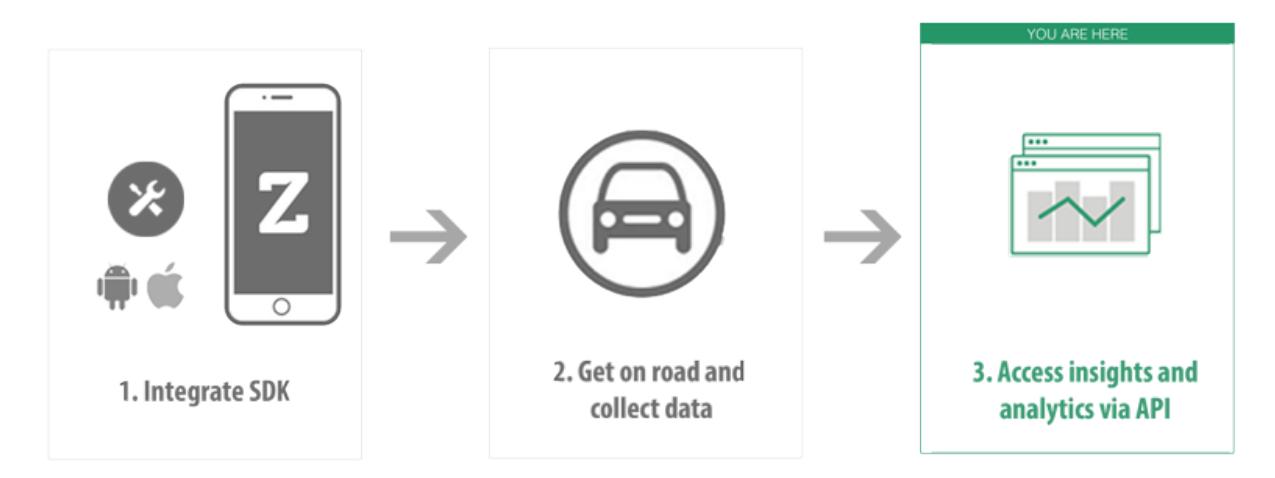

The Zendrive Driver Analytics API provides driver analytics metrics at various aggregation levels via URI paths. To use this API, your application should make a HTTPS request and parse the response. The response format is [JSON.](http://www.json.org/) Use standard HTTP GET methods to retrieve driver analytics. We support [cross-origin resource sharing](http://en.wikipedia.org/wiki/Cross-origin_resource_sharing) to allow you to interact securely with our API from a client-side web application. Remember that you should never expose your secret API key in any public website's client-side code. JSON will be returned in all responses from the API, including errors.

Since the API is based on open standards, you can use any web development language to access the API.

# **1.2 Authentication**

You authenticate to the Zendrive API endpoint by providing your application key in the request parameters. The application key must be specified as the apikey query parameter. It is a required parameter in every API request. *Sign Up<http://zendrive.com>* to get your API key. Your API key carries many privileges, so keep it secret and secure!

All API requests must be made over HTTPS. Calls made over plain HTTP will fail.

# **1.3 API Host and Versioning**

All API requests must be sent to https://api.zendrive.com. All API requests must contain the appropriate version in the path. Current API version is v2.

# **1.4 Errors**

Zendrive API uses conventional HTTP response codes to indicate success or failure of an API request. Response codes in the 2xx range indicate success, codes in the 4xx range indicate an error that resulted from the provided information (e.g. a required parameter was missing etc.) and codes in the 5xx range indicate an error with Zendrive's servers. The error response JSON may have following attributes.

error A human readable message giving more details about the error.

# **1.5 List Endpoints**

Several Zendrive API end points return a list of resources like drivers or trips. Such lists of resources can be large depending on your fleet size (number of drivers or number of trips) and time window of the query. The API provides some common parameters to process responses from these List endpoints. All of them are optional.

## <span id="page-5-0"></span>**1.5.1 Pagination**

The list API methods share a common structure for pagination. Zendrive uses cursor-based pagination, using the parameters offset and limit.

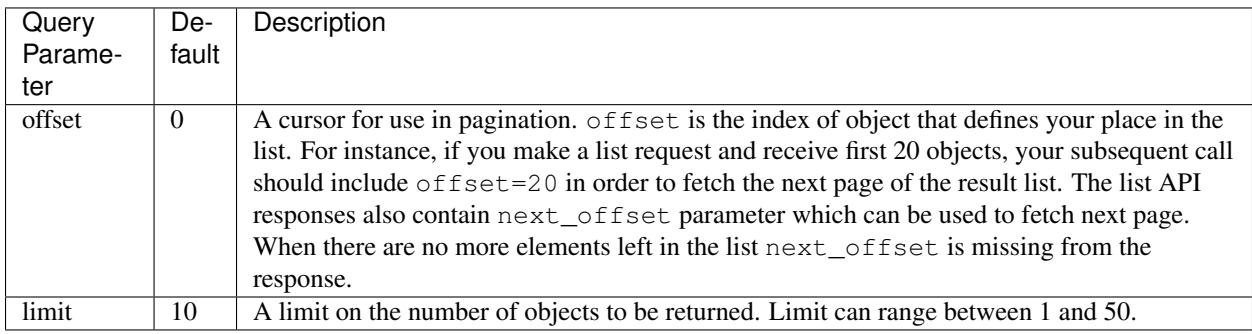

## <span id="page-5-1"></span>**1.5.2 Sorting**

The list API methods also allow sorting the list by different numerical attributes in both ascending and descending order. This can be done by the order\_by and order\_type query parameters.

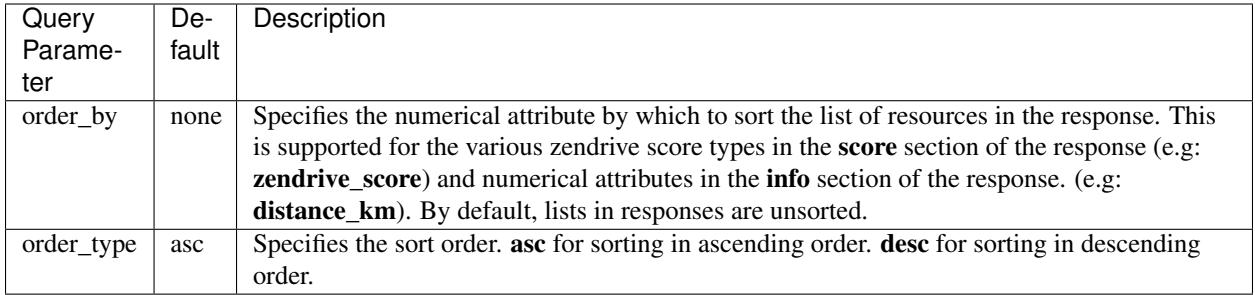

# <span id="page-6-0"></span>**1.6 Date Range**

All endpoints allow lookup of data in a specific date range. The date range can be specified using the start\_date and end\_date query parameters. Specifying a date range is optional. If a date range is not specified. API endpoints return data for the last one week.

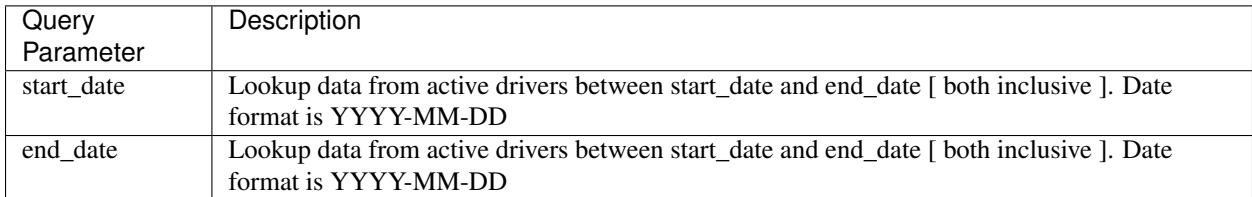

# **1.7 Zendrive Scores**

The safety and efficiency of your fleet drivers can make or break your bottom line. Zendrive SDK was built to give fleet managers insight into the quality and safety of their drivers based on detailed driving behavior. By accessing phone sensors and combining that data with context about the drive time and place, Zendrive can identify both safe and risky driving - allowing fleet managers to take action before poor driving becomes a liability. The main areas of interest are cautiousness, control and focus. Zendrive mobile SDK automatically detects the start and end of driving (called trips) and collects sensor data (GPS / accelerometer / gyroscope etc) throughout the trip. Zendrive employs state of the art data analysis and machine learning algorithms to compute various driver behavior scores. The scores are expressed as a number between 0 to 100 or -1 if they are not yet available. High values correspond to better driving practices.

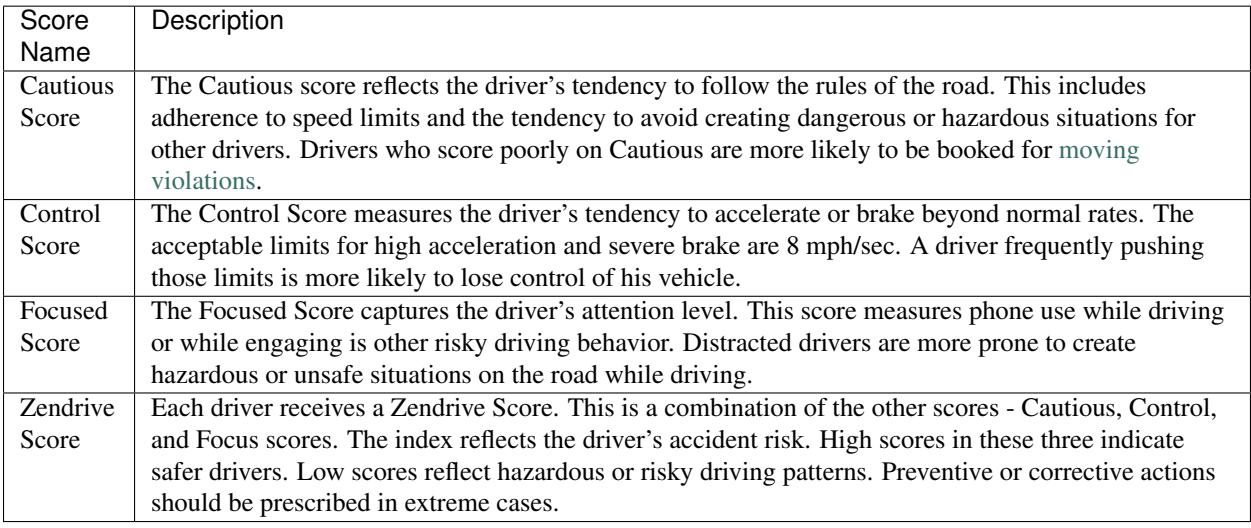

Note: Since the score calculation requires high fidelity data, scores for a trip are only computed when the trips are logged by the SDK in analytics mode. This is specified as ZendriveOperationModeDriverAnalytics mode in iOS. In the android SDK, all trips are recorded in analytics mode with high fidelity data.

# **1.8 API Endpoints**

### **1.8.1 List Driver Groups in a Fleet**

curl https://api.zendrive.com/v2/groups?apikey={ZENDRIVE\_ANALYTICS\_API\_KEY}

Note: This call takes no query parameters other than apikey.

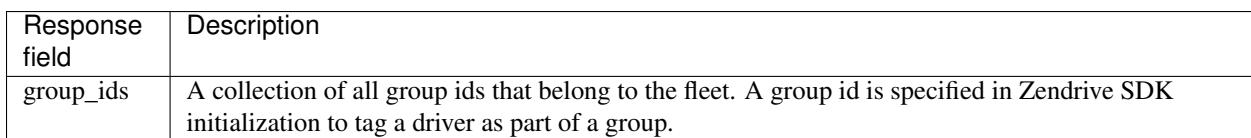

#### **Sample Response**

```
{
    "group_ids" : [
        "san francisco",
        "new york",
        "chigaco"
    ]
}
```
## **1.8.2 List Drivers in a Fleet**

Lookup active drivers in the given date range. An active driver is one who has at least one recorded trip in the given date range. This endpoint also allows look up of specific drivers using the ids parameter.

curl https://api.zendrive.com/v2/drivers?apikey={ZENDRIVE\_ANALYTICS\_API\_KEY}

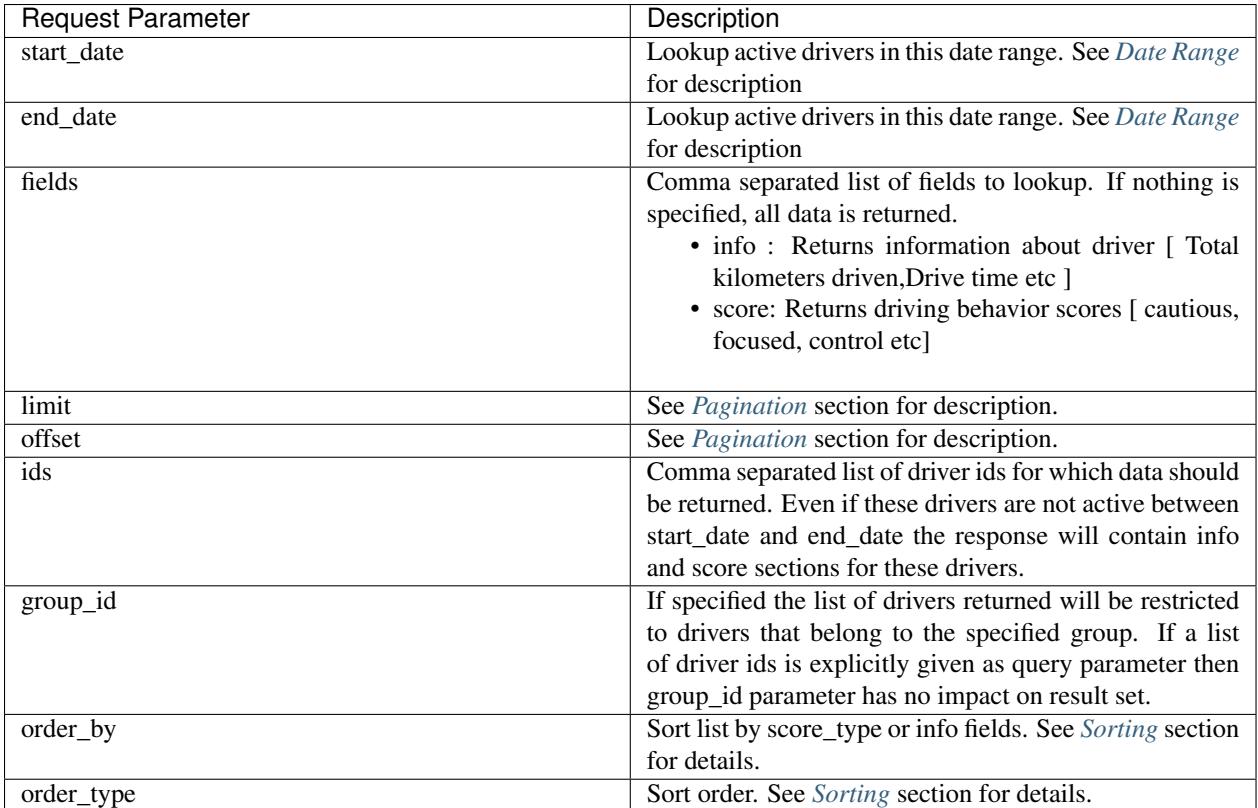

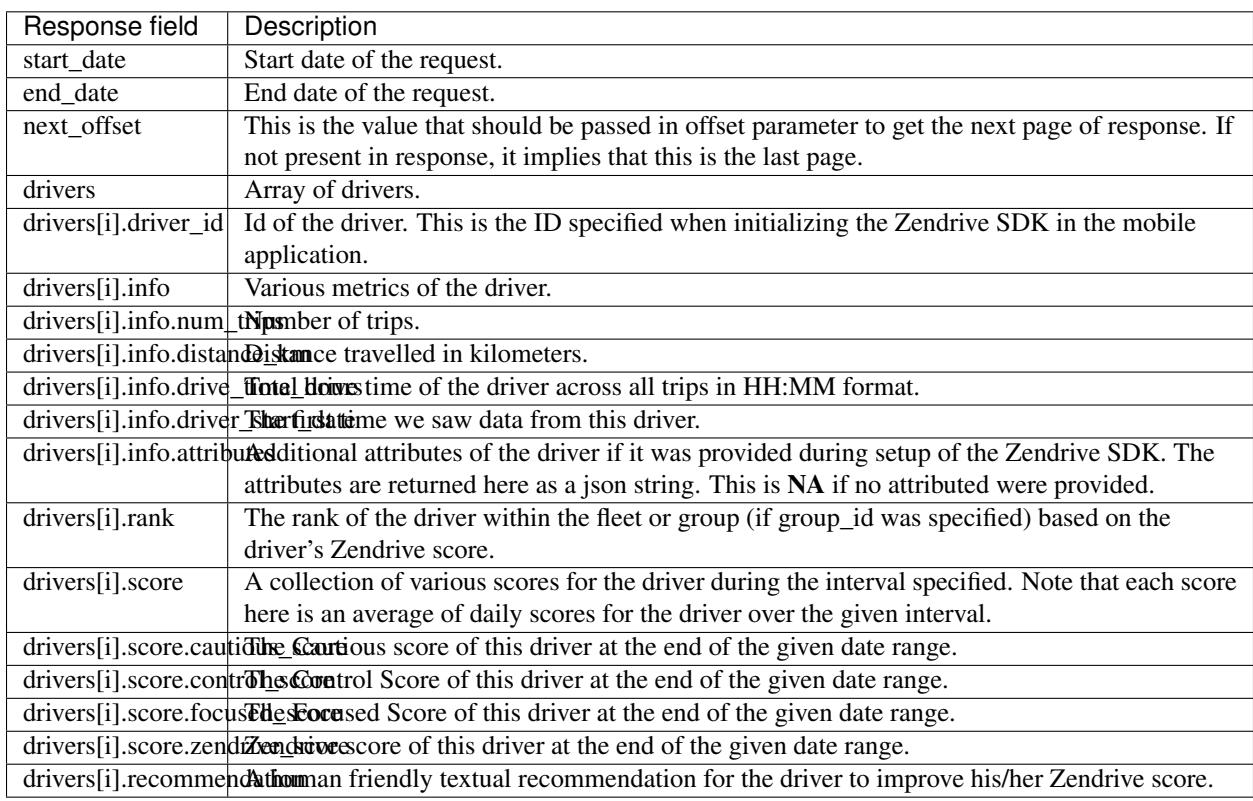

```
{
   "end_date": "2014-11-23",
    "start_date": "2014-11-17"
   "drivers": [
        {
            "info": {
                "num_trips": 15,
                "drive_time_hours": "03:35",
                "distance_km": "167.0",
                "driver_start_date": "2014-10-01",
                "attributes": "NA"
            },
            "driver_id": "10101672903689391",
            "rank": "6/8",
            "score": {
                "zendrive_score": 48,
                "control_score": 78,
                "cautious_score": 68,
                "focused_score": 73
            },
            "recommendation": "Phone use is distracting your performance."
        },
        {
            "info": {
               "num_trips": 8,
                "drive_time_hours": "00:42",
                "distance_km": "20.0",
                "driver_start_date": "2014-10-31",
                "attributes": "NA"
            },
            "driver_id": "1023232",
            "rank": "3/8",
            "score": {
                "zendrive_score": 60,
                "control_score": 86,
                "cautious_score": 77,
                "focused_score": 80
            },
            "recommendation": "Keep your hands off the phone while driving and avoid over-speeding."
       },
   ],
}
```
### **1.8.3 Fleet Scores**

curl https://api.zendrive.com/v2/score?apikey={ZENDRIVE\_ANALYTICS\_API\_KEY}

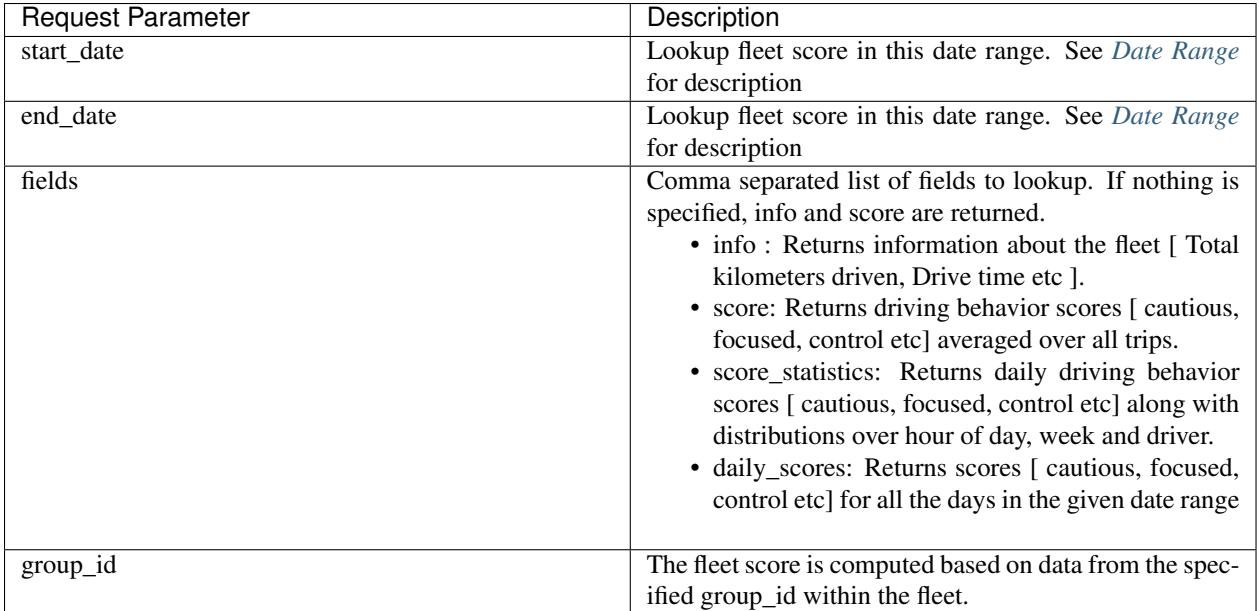

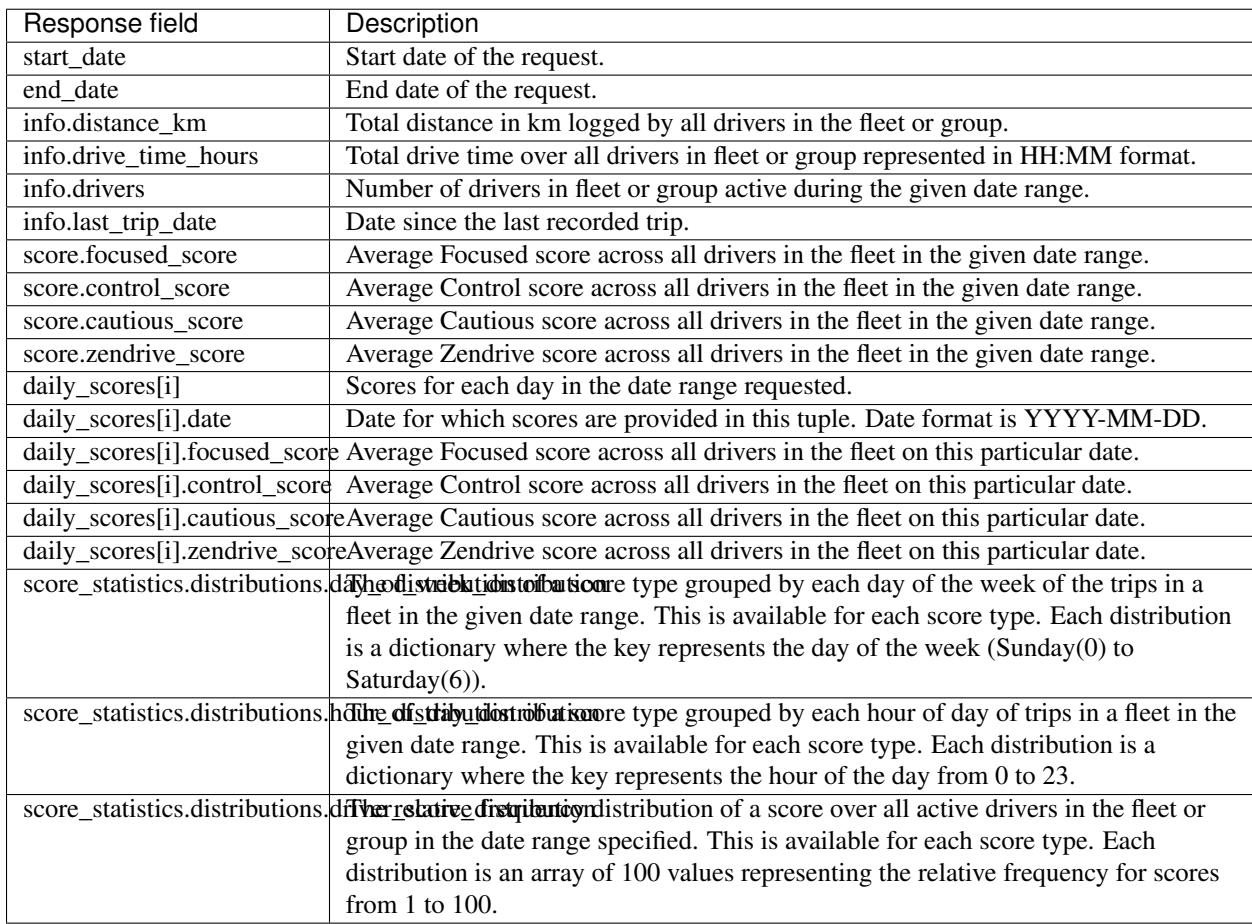

{

```
"info": {
        "drive_time_hours": "100:45",
        "drivers": 12,
        "distance_km": "1694.1"
    },
    "score": {
        "zendrive_score": 75,
        "cautious_score": 71,
        "control_score": 77,
        "focused_score": 80
    },
    "score_statistics": {
        "distributions": {
            "driver_score_distribution": {
                "zendrive_score": [0.0, 0.13, 0.0, ......... ],
                ...
            },
            "day_of_week_distribution": { ... },
            "hour_of_day_distribution": { ... }
        }
    },
    "daily_scores": [
       \left\{ \right."zendrive_score": 50,
            "date": "2014-11-01",
            "control_score": 78,
            "cautious_score": 71,
            "focused_score": 81
        },
        {
            "zendrive_score": 39,
            "date": "2014-11-02",
            "control_score": 91,
            "cautious_score": 52,
            "focused_score": 59
        },
        { ... }
    \frac{1}{\sqrt{2}}"start_date": "2014-11-01",
    "end_date": "2014-11-07"
}
```
### **1.8.4 Global Score Distribution**

curl https://api.zendrive.com/v2/global\_score?apikey={ZENDRIVE\_ANALYTICS\_API\_KEY}

Note: This request takes no parameters.

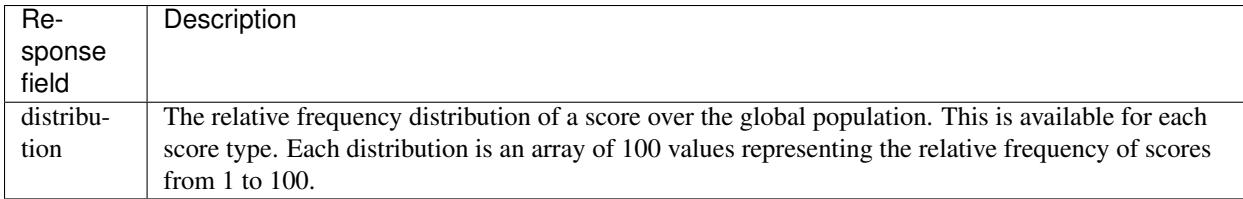

```
{
   "score": {
       "distributions": {
           "zendrive_score": [0.0, 0.0, 0.0, 0.0, 0.0, 0.0, 0.0, 0.0, ......... ],
           "control_score": [0.0, 0.0, 0.0, 0.0, 0.0, 0.0, 0.0, 0.0, ......],
           "cautious_score": [0.0, 0.0, 0.0, 0.0, 0.0, 0.0, 0.0, 0.0, ......]
           "focused_score": [0.0, 0.0, 0.0, 0.0, 0.0, 0.0, 0.0, 0.0, ......],
       }
   }
}
```
### **1.8.5 Driver Scores**

curl https://api.zendrive.com/v2/driver/{driver\_id}/score?apikey={ZENDRIVE\_ANALYTICS\_API\_KEY}&fields=

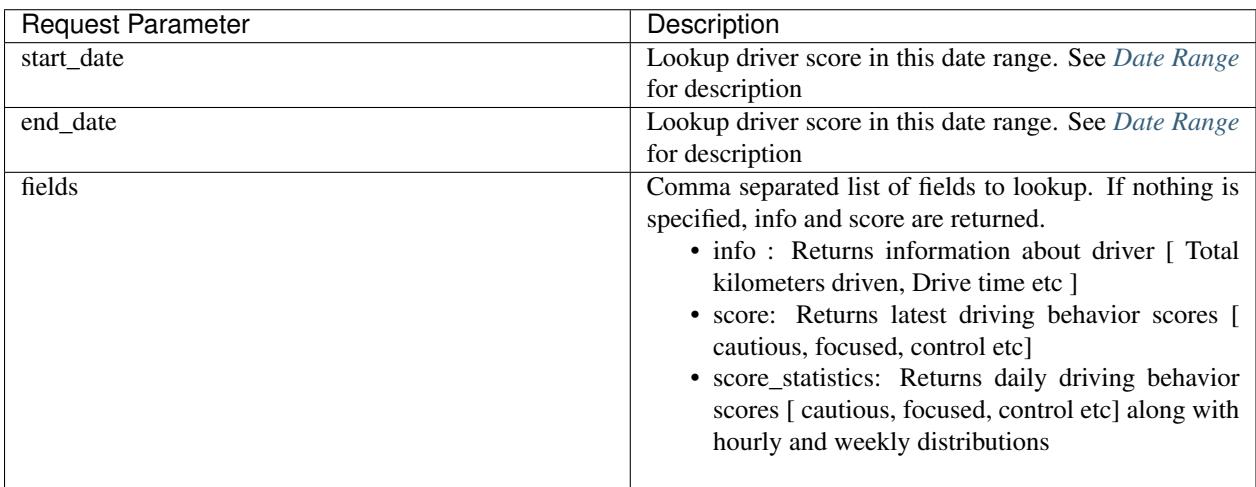

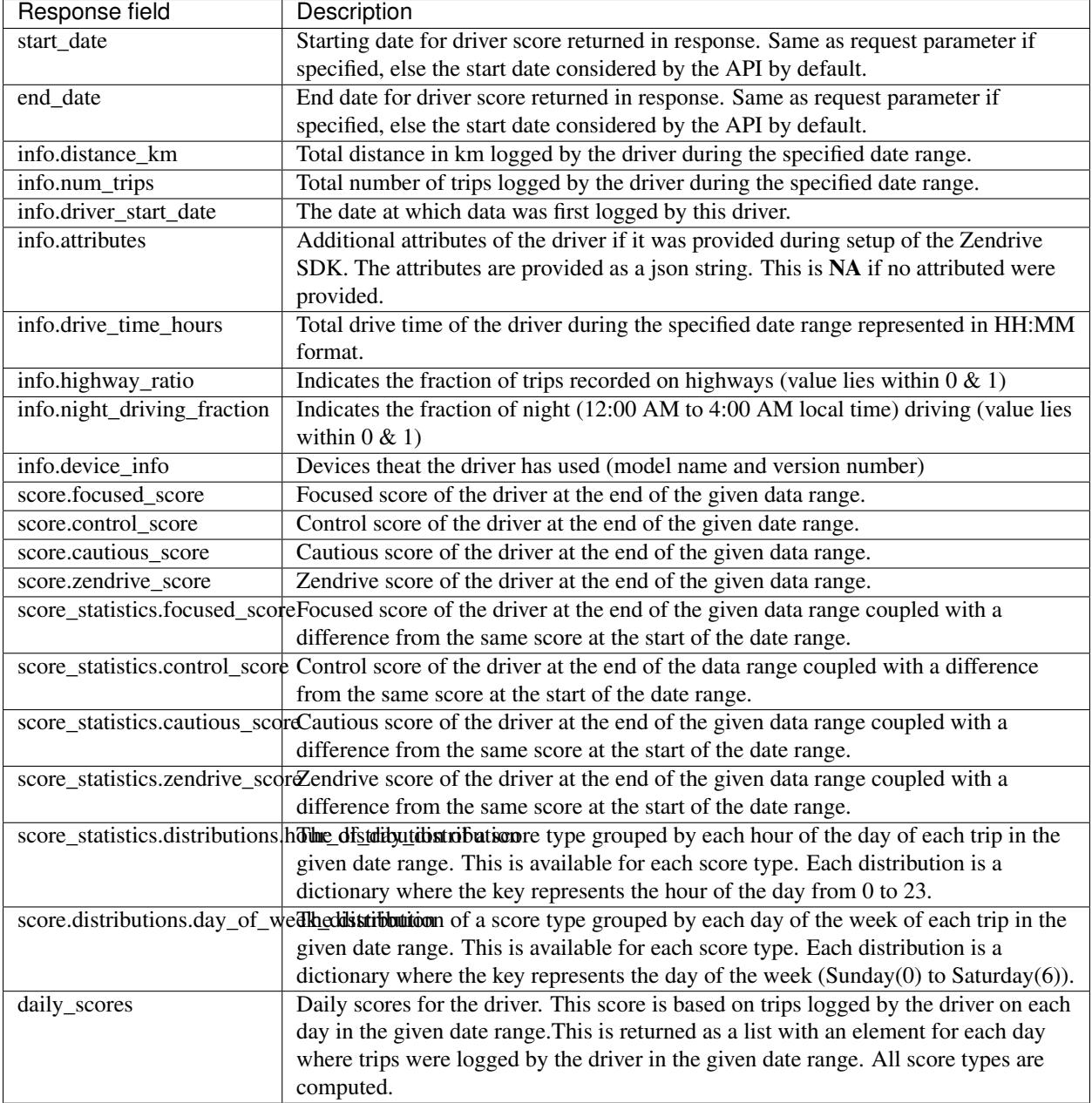

```
{
   "info": {
      "drive_time_hours": "23:48",
       "num_trips": 10,
       "distance_km": "54.8",
       "driver_start_date": "2014-10-01",
       "attributes": {
          "LastName": "Hopkins",
          "FirstName": "Anthony",
          "Phone": "555-555-5555"
       },
```

```
"highway_ratio": 0.0203,
        "night_driving_fraction": 0.01874794090402367,
        "device_info": [{missing_data: [], model: "samsung-SM-G935F", version: "23"}]
    },
    "score": {
        "zendrive_score": 57,
        "control_score": 88,
        "cautious_score": 70,
        "focused_score": 80
    },
    "score_statistics"": {
        "zendrive_score": {
            "score": 57,
            "delta": 0
        },
        "control_score": {
            "score": 88,
            "delta": 0
        },
        "distributions": {
             "hour_of_day_distribution": {
                 "zendrive_score": { ... },
                 "control_score": { ... },
                "cautious_score": { ... },
                "focused_score": { ... }
            },
            "day_of_week_distribution": { ... }
        },
        "cautious_score": {
            "score": 70,
            "delta": 0
        },
        "focused_score": {
            "score": 80,
            "delta": 0
        }
    },
    "daily_scores": [
       \left\{ \begin{array}{c} 1 \end{array} \right."zendrive score": 57,
            "date": "2014-11-04",
            "control_score": 88,
            "cautious_score": 70,
            "focused_score": 80
        },
        { ... }
    \frac{1}{\sqrt{2}}"start_date": "2014-11-01",
    "end_date": "2014-11-07"
}
```
### **1.8.6 List Driver Sessions**

curl https://api.zendrive.com/v2/driver/{driver\_id}/sessions?apikey={ZENDRIVE\_ANALYTICS\_API\_KEY}

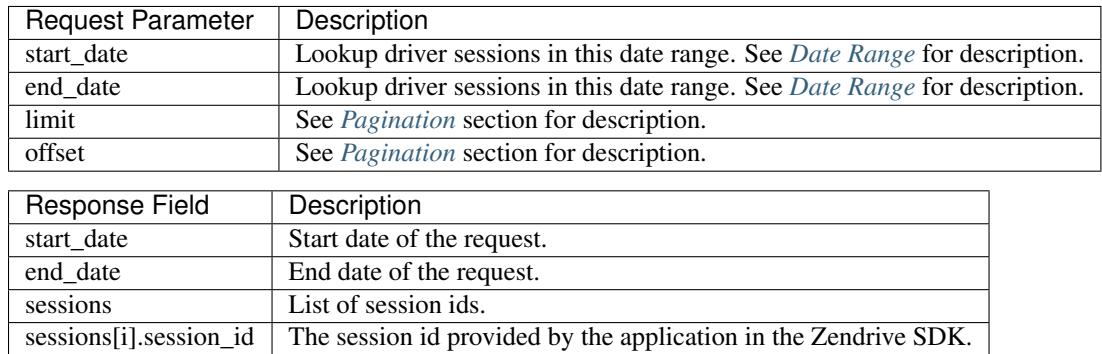

Note: All query parameters except apikey are optional.

#### **Sample Response**

```
{
    "next_offset": 10,
    "start_date": "2014-11-16",
    "end_date": "2014-11-22",
   "sessions": [
       \{"session_id": "542ebb4ee98f7c2438f6c140bb"
        },
        {
            "session_id": "542ebb4ee98f7c2438f6c140bb"
        },
        \{ \ldots \}]
}
```
## **1.8.7 List Driver Trips**

curl https://api.zendrive.com/v2/driver/{driver\_id}/trips?apikey={ZENDRIVE\_ANALYTICS\_API\_KEY}

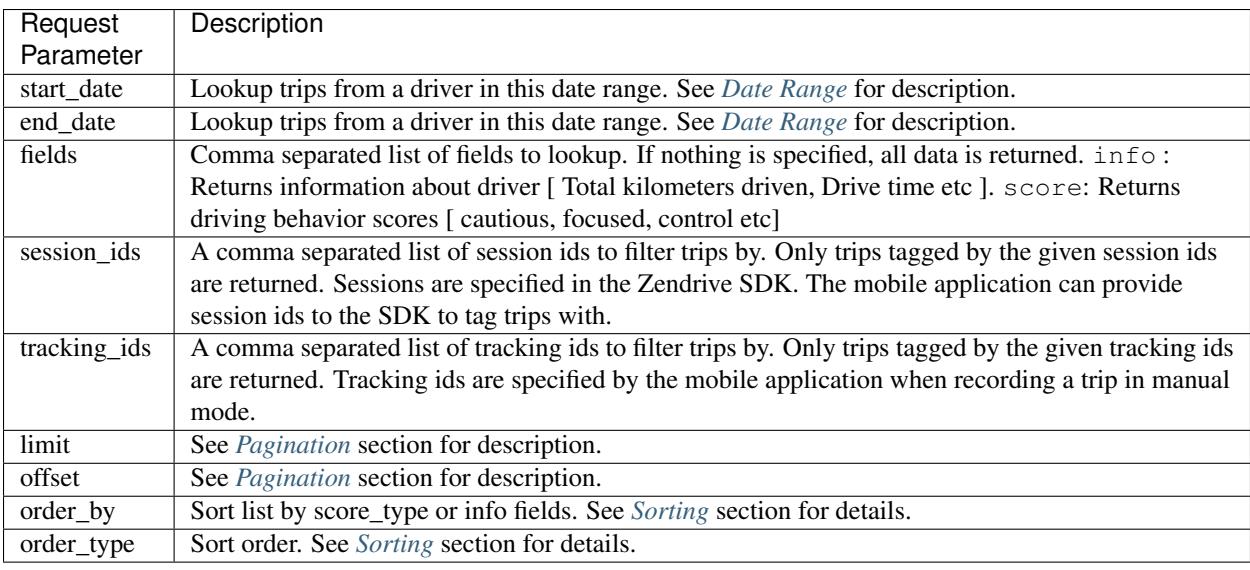

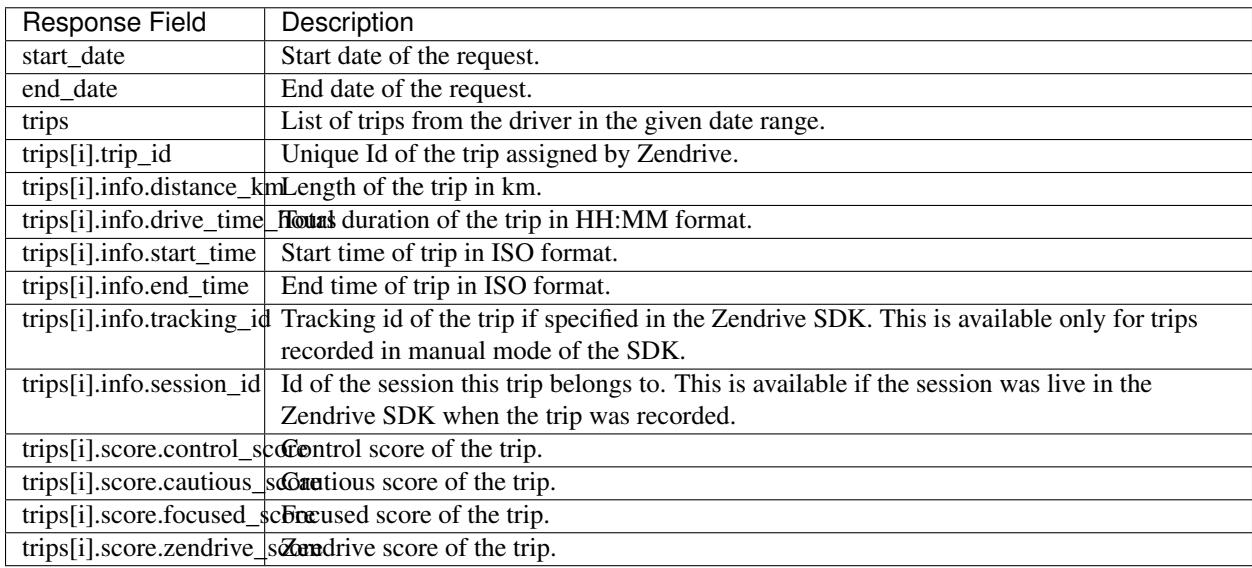

```
{
   "trips": [
        {
            "info": {
               "start_time": "2014-11-17 07:36:44-05:00",
               "session_id": "542ebb4ee98f7c2438f6c140",
               "distance_km": "13.7",
                "end_time": "2014-11-17 07:55:24-05:00",
                "tracking_id": "545e88bdfd3115a27ff5ebb1",
                "drive_time_hours": "00:18"
           },
            "score": {
                "zendrive_score": 74,
                "control_score": 97,
                "cautious_score": 76,
                "focused_score": 87
```

```
},
        "trip_id": 1416227804134
    }
]
"end_date": "2014-11-22",
"start_date": "2014-11-16"
```
# <span id="page-17-0"></span>**1.8.8 Trip Scores**

}

curl https://api.zendrive.com/v2/driver/{driver\_id}/trip/{trip\_id}?apikey={ZENDRIVE\_ANALYTICS\_API\_KEY

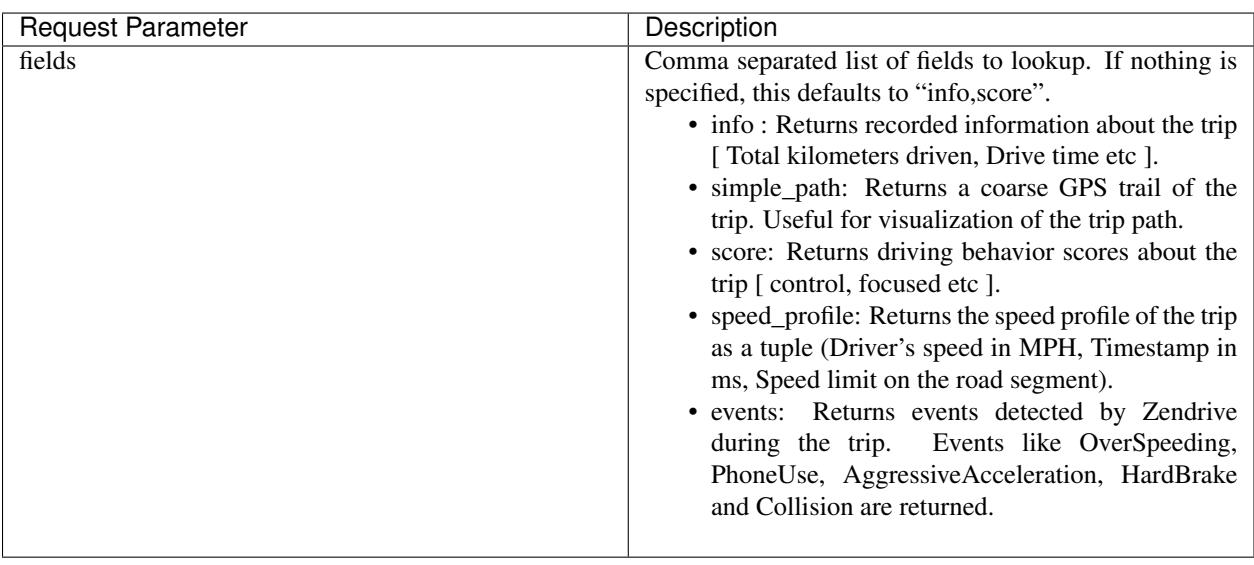

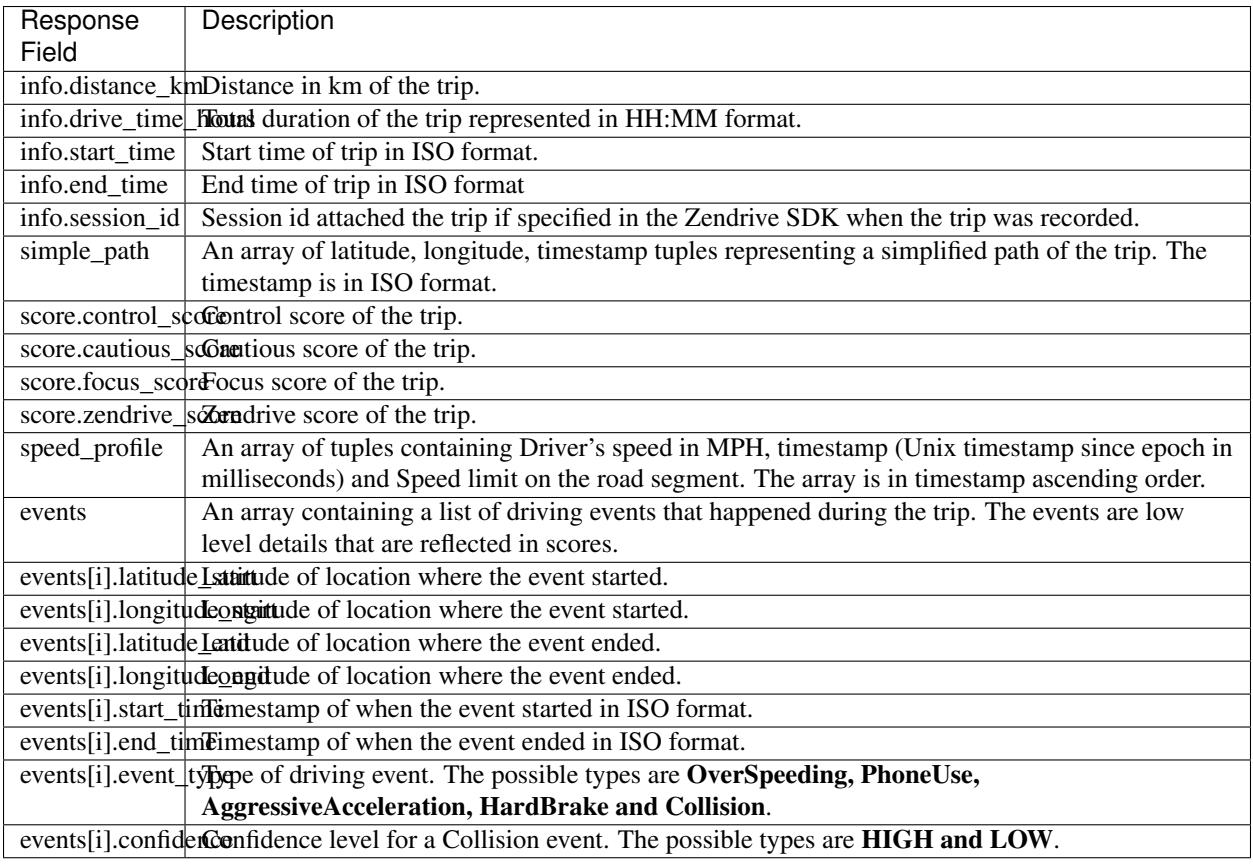

```
{
  "info":{
     "trip_max_speed":"NA",
     "distance_km":"2.4",
     "end_time":"2015-03-02T13:47:47-05:00",
     "tracking_id":"NA",
     "drive_time_hours":"00:08",
     "start_time":"2015-03-02T13:39:44-05:00",
     "session_id":"NA",
     "trip_type":"drive"
  },
  "score":{
     "zendrive_score":37,
     "control_score":22,
     "cautious_score":61,
     "focused_score":28
  },
  "trip_id":"1425321584126",
  "events":[
     {
        "latitude_end":39.1737515526,
        "latitude_start":39.1746982093,
        "longitude_end":-86.5102897492,
         "event_type":"PhoneUse",
         "start_time":"2015-03-02T13:39:44-05:00",
```

```
"longitude_start":-86.5093636444,
      "end_time":"2015-03-02T13:39:51-05:00"
   },
   {
      "latitude_end":39.1752463302,
      "latitude_start":39.1752463302,
      "longitude_end":-86.5269198749,
      "event_type":"HardBrake",
      "start_time":"2015-03-02T13:45:54-05:00",
      "longitude_start":-86.5269198749,
      "end_time":"2015-03-02T13:45:54-05:00"
   },
   {
      "latitude_end":39.1759635662,
      "latitude_start":39.1759686268,
      "longitude_end":-86.5309157845,
      "event_type":"Collision",
      "start_time":"2015-03-02T13:46:22-05:00",
      "longitude_start":-86.5300238164,
      "end_time":"2015-03-02T13:46:30-05:00",
      "confidence":"HIGH"
   }
\frac{1}{2},
"speed_profile":[
   \lceil7.202946800000001,
      1425321588071,
      "NA"
   \frac{1}{\sqrt{2}}\lceil5.72656416306,
      1425321589070,
      "NA"
   ]
],
"simple_path":[
  {
      "latitude":39.1746982093,
      "timestamp":"2015-03-02T13:39:44-05:00",
      "longitude":-86.5093636444,
      "time_millis":1425321584470
   },
   {
      "latitude":39.1739835218,
      "timestamp":"2015-03-02T13:39:48-05:00",
      "longitude":-86.5100537986,
      "time_millis":1425321588071
   }
]
```
## **1.8.9 Delete Trip**

This API endpoint should be used if you want to ignore an existing trip and all its data from future API responses and driver score computations. Once deleted a trip has no impact on the driver's scores any more and hence deletion will lead to change in driver scores.

}

Note that a trip MUST already exist in Zendrive system for it to be successfully deleted (if a trip and its data is not yet uploaded to server it cannot be deleted). This API endpoint typically should be called after existence of trip is verified by a GET call or after a Webhook callback has been invoked.

curl -X DELETE https://api.zendrive.com/v2/driver/{driver\_id}/trip/{trip\_id}?apikey={ZENDRIVE\_ANALYT

Note: apikey is the only query parameter.

#### **Response in case of Success**

"success": true

{

}

{

}

#### **Sample Response in case of Failure**

"error": "trip id 1426131047984 is not valid"

# **1.9 Webhook Notifications API**

Zendrive provides the ability to specify a [Webhook](http://en.wikipedia.org/wiki/Webhook) where you can receive notifications of interesting events and alerts from Zendrive. The Webhook URL can be specified under Settings in your account, after you login to Zendrive.

The Webhook URL provided must be a HTTPS URL as the notifications contain private information about your fleet. Notifications are sent as a POST request to the Webhook URL with a data block containing a json string. The json data contains the following fields.

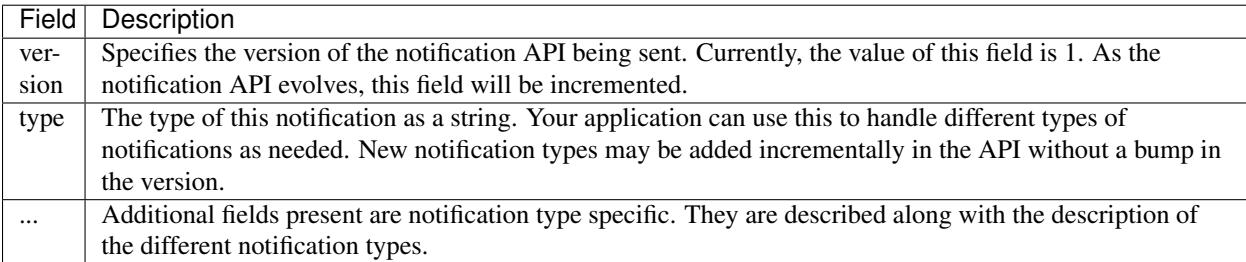

#### **1.9.1 Retries**

Zendrive will retry notifications to the Webhook if it is unable to connect to the host of your Webhook handler. Notifications will not be retried for HTTP error codes. Notifications will be retried every 2 minutes.

While it may happen rarely, it is possible that your Webhook receive duplicates of the same notification from Zendrive. Your Webhook handler should take care to handle this correctly as required.

#### **Trip Scored Notification**

This notification is sent by Zendrive when a trip uploaded by your application is completely uploaded and scored by the Zendrive backend. Your application can now query the Zendrive API for *[Trip Scores](#page-17-0)* for this trip. The notification data block contains the following fields.

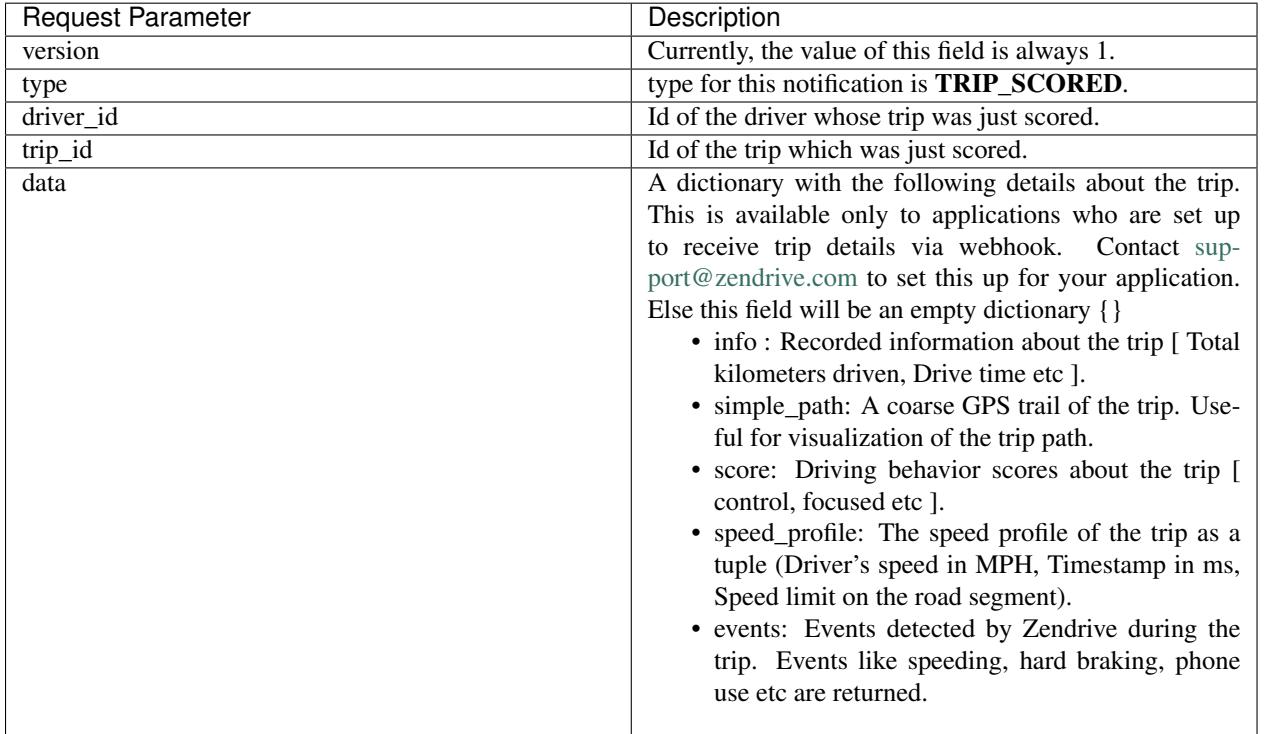

### **1.9.2 Sample Response**

```
curl -X POST -H "Content-Type: application/json" -d
'{"version":1,"type":"TRIP_SCORED","driver_id":"10101672903689391","trip_id": 1416227804134,"data":
curl -X POST -H "Content-Type: application/json" -d
'{"version":1,"type":"TRIP_SCORED","driver_id":"10101672903689391","trip_id": 1416227804134,"data":
```